référence G210-030

**AutoCAD 3D : modélisation 3D et visualisation**

ENI Service

21h

Formation intra-entreprise sur devis

-NE

Mise à jour 17 juillet 2023

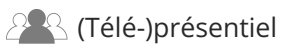

# **AutoCAD 3D : modélisation 3D et visualisation**

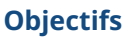

- Configurer l'interface AutoCAD pour une utilisation 3D
- Manipuler, modifier, afficher les SCU
- Utiliser les outils de navigation (Zoom, Panoramique, Orbites, Viewcube, disque de navigation...)
- Mettre en place des points de vue (Vues prédéfinies, Créations de caméras...)
- Concevoir en 3D (principe de création, dessin en polyligne 2D et 3D)
- Modéliser avec les outils spécifiques 3D (Primitives, Extrusion, Révolution, lissage, balayage...)
- Utiliser les outils d'opérations Booléennes (Union, Soustraction, Intersection, interférence...)
- Utiliser, gérer et créer des styles visuels
- Utiliser l'outil coupe en espace objet
- Créer des présentations avec les outils dédiés à partir d'objet 3D
- Utiliser des textures et des matériaux
- Utiliser et modifier les lumières dans des scènes
- Créer des animations (naviguer dans une scène, visite virtuelle)
- Créer des images de synthèse (optimisation des rendus)

# **Pré-requis**

Avoir une expérience pratique d'AutoCAD en 2D d'au moins 6 mois

# **Public**

Toute personne maitrisant AutoCAD en 2D et souhaitant utiliser les fonctions 3D du logiciel

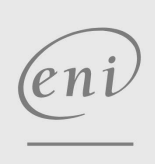

 $\sim$  02 40 92 45 50  $\sim$  formation@eni.fr www.eni-service.fr

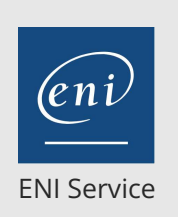

référence G210-030

21h

# **AutoCAD 3D : modélisation 3D et visualisation**

Mise à jour 17 juillet 2023

Formation intra-entreprise sur devis

# **PR** (Télé-)présentiel

# **Programme de la formation**

### **Configuration d'AutoCAD pour la 3D**

- Réglages des performances pour la 3D
- La grille 3D
- Espace de travail 3D
- Style visuel adapté

#### **Les SCU**

- Principe d'utilisation
- Modification du SCU (3 points, face, général...)

# Options d'affichage

#### **Conception 3D**

- Principe de création
- Utilisation des primitives
- Maitriser les polylignes pour faciliter la 3D
- Déplacement 3D
- Rotation 3D
- Extrusion
- Révolution
- Opérations Booléennes (union, soustraction, intersection)
- Lissage, balayage
- Raccord 3D, chanfrein 3D
- Modification via les faces et les arrêtes

#### **Points de vue**

- Navigation, zoom, panoramique, orbites
- Présentation
- Vues prédéfinies
- Disque de navigation SteeringWheel
- ViewCube
- Créations des caméras

### **Les styles visuels**

- Présentation
- Création et manipulations
- Enregistrement

#### **Matériaux et textures**

- Utilisation
- Glisser des matériaux directement sur les objets
- Propriétés physiques des matériaux (réflexion, réfraction, transparence...)

#### **Eclairage des objets et des scènes**

- Présentation
- Utilisation des lumières
- Principe de l'éclairage solaire
- Insérer et modifier des lumières dans une scène

#### **Animations**

- Naviguer dans une scène
- Visite virtuelle

#### **Création d'images de synthèse**

• Principe

 $en1$ 

02 40 92 45 50 formation@eni.fr www.eni-service.fr

- Réglages et optimisation
- Créations d'images dans différents formats

#### **Présentation et cotation**

- Mise en plan à partir d'objet 3D
- Création de vues projetées
- Création de détails et coupes
- Cotation sur plans projetés
- Modification d'échelle des vues
- Modification de style visuel sur les vues

#### **Coupe en espace objet**

- Créer un plan de coupe
- Générer une coupe
- Générer une coupe en référence bloc
- Activer et désactiver une coupe

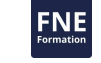

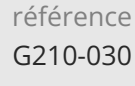

# **AutoCAD 3D : modélisation 3D et visualisation**

ENI Service

21h

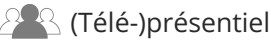

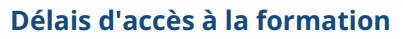

Les inscriptions sont possibles jusqu'à 48 heures avant le début de la formation.

Dans le cas d'une formation financée par le CPF, ENI Service est tenu de respecter un délai minimum obligatoire de 11 jours ouvrés entre la date d'envoi de sa proposition et la date de début de la formation.

# **Modalités et moyens pédagogiques, techniques et d'encadrement**

Formation avec un formateur, qui peut être suivie selon l'une des 3 modalités ci-dessous :

1 Dans la salle de cours en présence du formateur.

2 Dans l'une de nos salles de cours immersives, avec le formateur présent physiquement à distance. Les salles immersives sont équipées d'un système de visio-conférence HD et complétées par des outils pédagogiques qui garantissent le même niveau de qualité.

3 Depuis votre domicile ou votre entreprise. Vous rejoignez un environnement de formation en ligne, à l'aide de votre ordinateur, tout en étant éloigné physiquement du formateur et des autres participants. Vous êtes en totale immersion avec le groupe et participez à la formation dans les mêmes conditions que le présentiel. Pour plus d'informations : Le téléprésentiel notre solution de formation à distance.

Le nombre de stagiaires peut varier de 1 à 12 personnes (5 à 6 personnes en moyenne), ce qui facilite le suivi permanent et la proximité avec chaque stagiaire.

Chaque stagiaire dispose d'un poste de travail adapté aux besoins de la formation, d'un support de cours et/ou un manuel de référence au format numérique ou papier.

Pour une meilleure assimilation, le formateur alterne tout au long de la journée les exposés théoriques, les démonstrations et la mise en pratique au travers d'exercices et de cas concrets réalisés seul ou en groupe.

# **Modalités d'évaluation des acquis**

En début et en fin de formation, les stagiaires réalisent une auto-évaluation de leurs connaissances et compétences en lien avec les objectifs de la formation. L'écart entre les deux évaluations permet ainsi de mesurer leurs acquis.

En complément, pour les stagiaires qui le souhaitent, certaines formations peuvent être validées officiellement par un examen de certification. Les candidats à la certification doivent produire un travail personnel important en vue de se présenter au passage de l'examen, le seul suivi de la formation ne constitue pas un élément suffisant pour garantir un bon résultat et/ou l'obtention de la certification.

Pour certaines formations certifiantes (ex : ITIL, DPO, ...), le passage de l'examen de certification est inclus et réalisé en fin de formation. Les candidats sont alors préparés par le formateur au passage de l'examen tout au long de la formation.

# **Moyens de suivi d'exécution et appréciation des résultats**

Feuille de présence, émargée par demi-journée par chaque stagiaire et le formateur. Evaluation qualitative de fin de formation, qui est ensuite analysée par l'équipe pédagogique ENI. Attestation de fin de formation, remise au stagiaire en main propre ou par courrier électronique.

# **Qualification du formateur**

La formation est animée par un professionnel de l'informatique et de la pédagogie, dont les compétences techniques, professionnelles et pédagogiques ont été validées par des certifications et/ou testées et approuvées par les éditeurs et/ou notre équipe pédagogique. Il est en veille technologique permanente et possède plusieurs années d'expérience sur les produits, technologies et méthodes enseignés. Il est présent auprès des stagiaires pendant toute la durée de la formation.

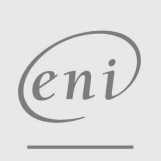

02 40 92 45 50 formation@eni.fr www.eni-service.fr

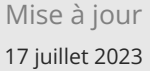

Formation intra-entreprise sur devis

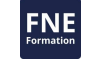

**ENI Service - Centre de Formation** adresse postale : BP 80009 44801 Saint-Herblain CEDEX SIRET : 403 303 423 00020 B403 303 423 RCS Nantes, SAS au capital de 864 880